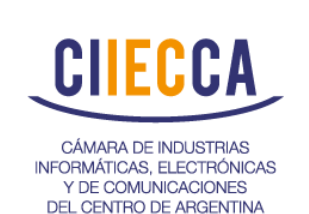

# **INSTRUCTIVO**

### **REQUISITOS AL CLIENTE SOBRE LA** | REVISIÓN: 02 **DOCUMENTACION PARA LA** 20/07/10 **PRODUCCION DE PLACAS**

A fin de generar la documentación de producción, el CSTyMSMT de CIIECCA, le presenta el siguiente instructivo de guía a completar.

### **Guía para generar la documentación para el ensamble de placas electrónicas**

- 1- Hoja:
	- □ Nombre de la empresa.
	- □ Nombre del producto.
	- □ Código de producto de la empresa.
- 2- Hoja:
	- Vista maximizada de la serigrafía de la placa completa indicando en forma bien visible designadores de componentes o de un PCB en caso de ser un panel (TOP Layer ). Identificar en la misma de alguna forma los componentes con polaridad (DIODOS, CAPACITORES DE TANTALIO, ETC).
- 3- Hoja:
	- □ Vista maximizada de la serigrafía de la placa completa indicando en forma bien visible designadores de componentes de un PCB en caso de ser un panel (BOTTOM Layer). Identificar en la misma de alguna forma los componentes con polaridad. (DIODOS, CAPACITORES DE TANTALIO, ETC).
- 4- Hoja:
	- □ Vista del Origen donde se tomaron las coordenadas de la (PICK & PLACE) de la PLACA completa o de un PCB en caso de ser un panel.
- 5- Hoja:
	- PART LIST del PCB con el siguiente formato. (Ejemplo)

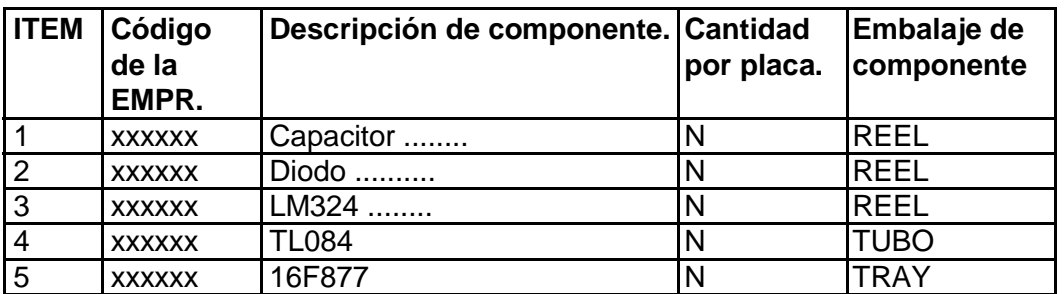

8 - Hoja:

□ PART LIST de las coordenadas de P&P con el siguiente formato. (Ejemplo)

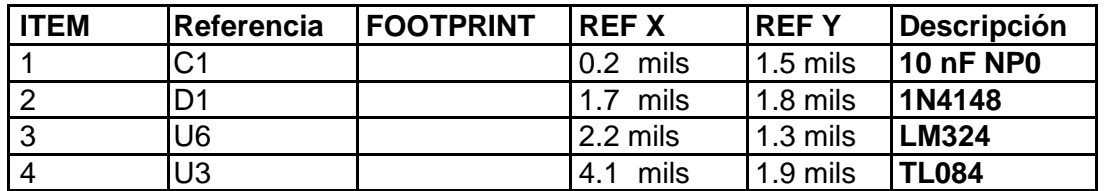

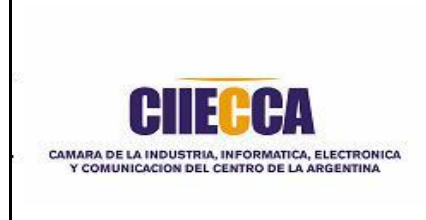

## **INSTRUCTIVO**

**I 04** FECHA EMISIÓN: 16/11/09

### **REQUISITOS AL CLIENTE SOBRE LA** | REVISIÓN: 02 **DOCUMENTACION PARA LA** 20/07/10 **PRODUCCION DE PLACAS**

- 9 Archivo .PCB (OPCIONAL)
- 10 Placa de muestra armada (OPCIONAL)

#### Notas:

- □ La información de las coordenadas de la P&P generadas por el programa de diseño deberán ser enviadas también en una planilla de excel para poder ser utilizadas para generar los programas para las máquinas de P&P.
- Las unidades de las coordenadas deben especificadas en cada listado.
- □ En las vistas de PCB deberán estar marcados los componentes opcionales que no deberán ir soldados. (Esto es en el caso de que dicho PCB se use para dos o más productos y tenga diferentes opciones de armado).

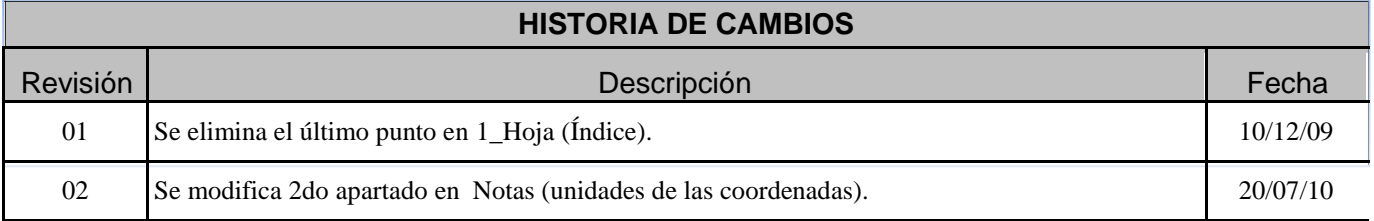